## *FOLYAMATÁBRA* Telefonálás folyamatábrával:

Teafőzés:

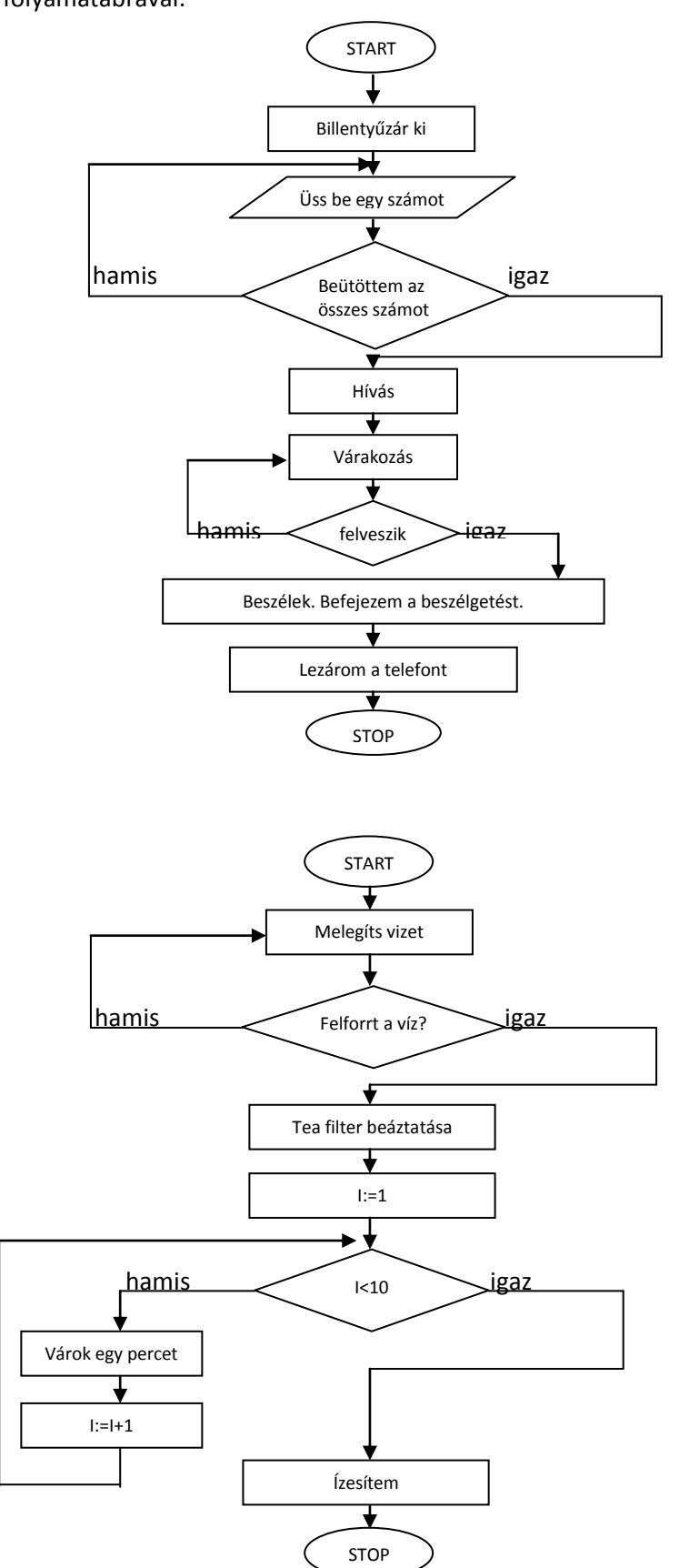

# Írjuk ki a számokat 1-10-ig.

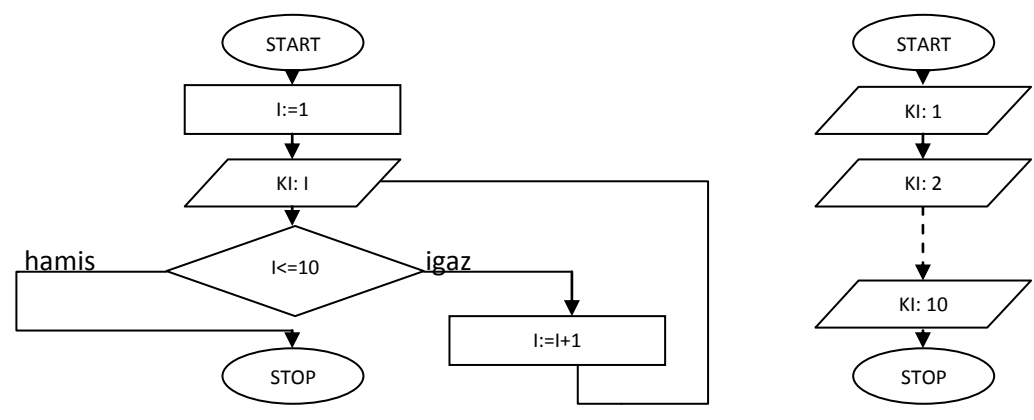

Írjuk ki a páros számokat 1-10-ig.

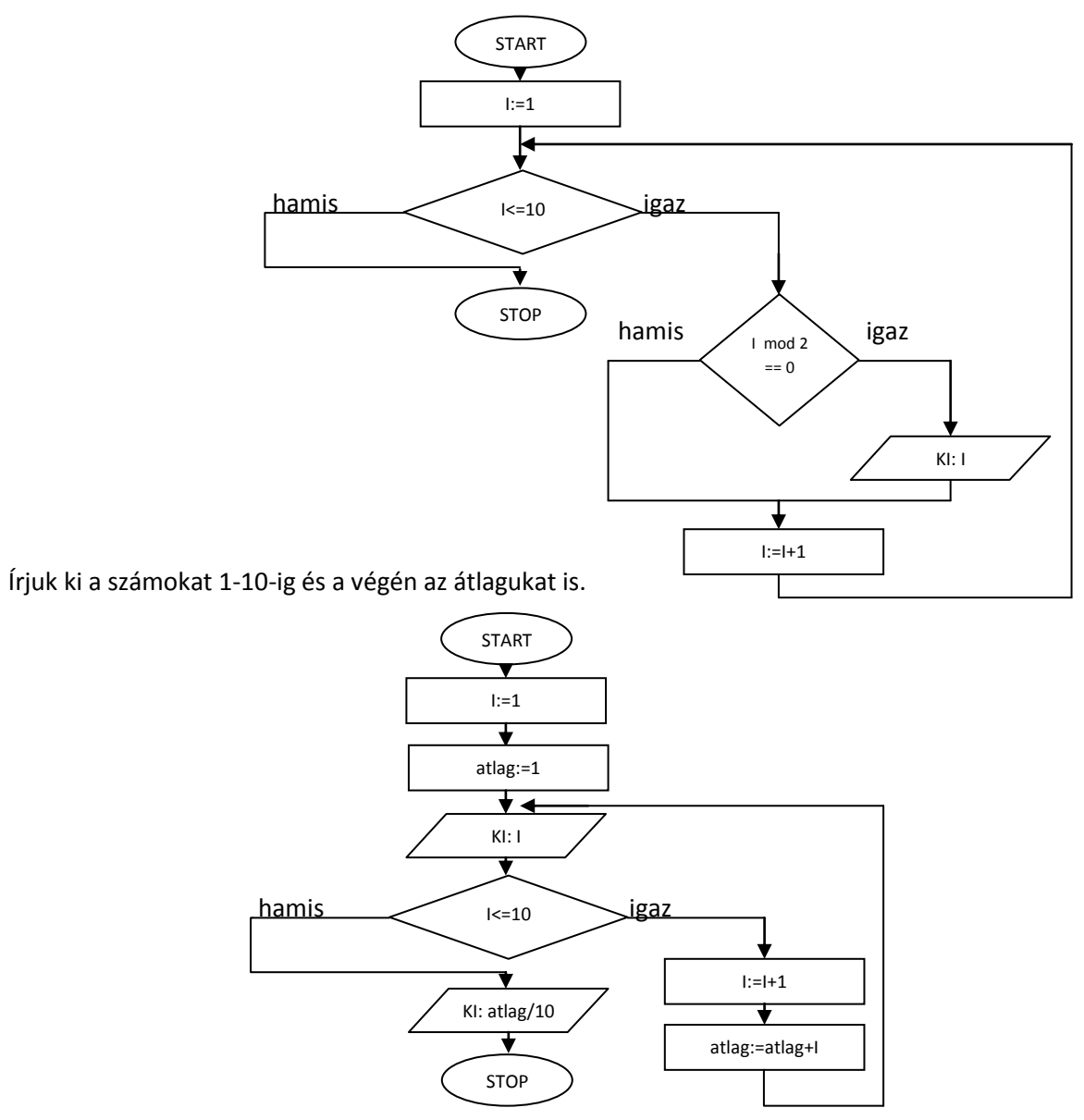

Faktoriális számító program

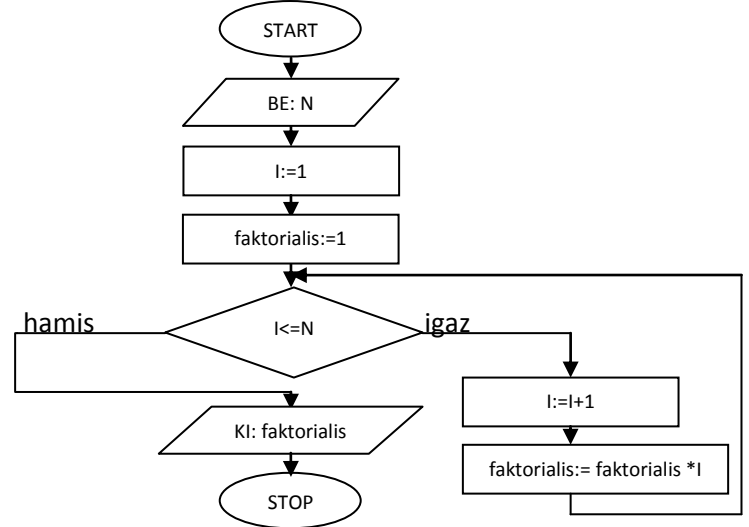

Téglalap kerületének, területének meghatározása: a program kérje be a téglalap A és B oldalát, majd az eredményt írja ki.

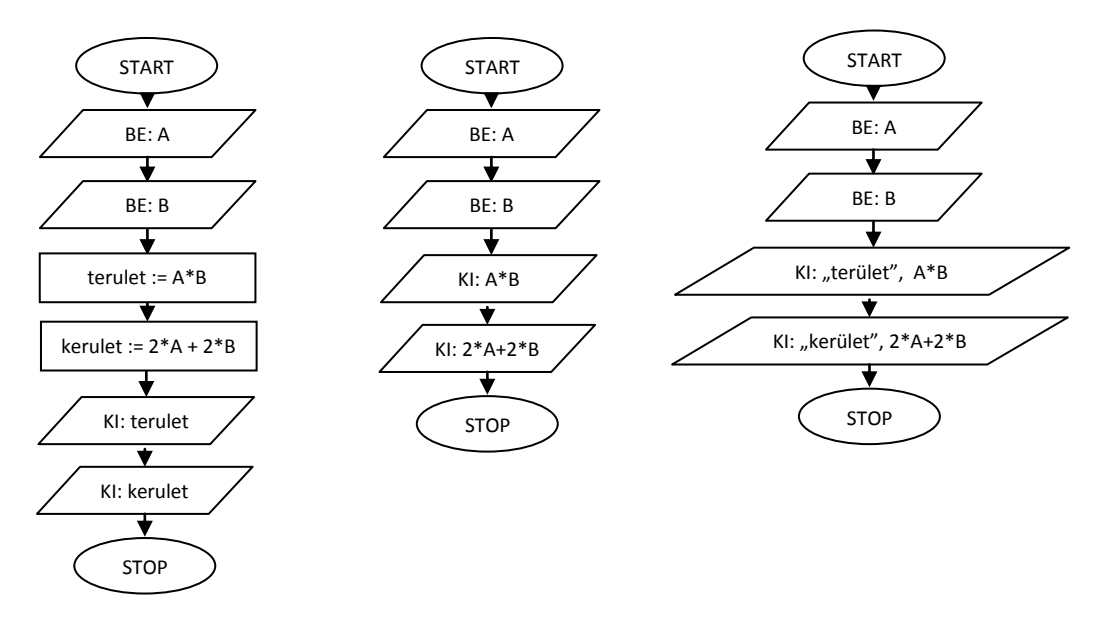

Rajzoljuk fel annak az algoritmusnak a folyamatábráját, amely addig olvas a billentyűzetről karaktert, amíg "@" karaktert nem olvas be.

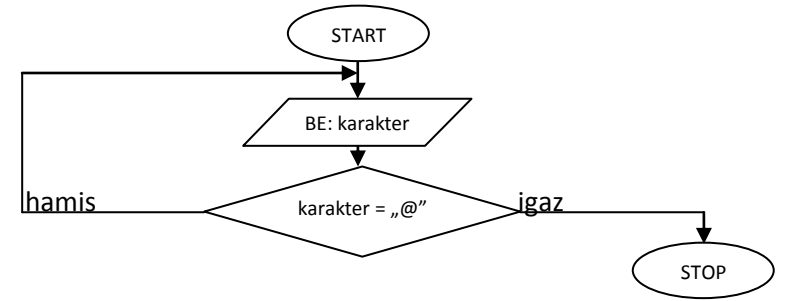

Rajzoljuk fel annak az algoritmusnak a folyamatábráját, amely addig olvas a billentyűzetről karaktert (ezek számok is lehetnek), amíg "@" karaktert nem olvas be. Ha "@" karaktert olvas, írja ki:

- 1. az addig beolvasott számok összegét.
- 2. az addig beolvasott számok összegének az átlagát.

Feltételezzük, hogy a felhasználó csak számokat ír be majd egy "@" karaktert. Tehát nem fontos ellenőrizni, hogy az adott karakter szám-e vagy sem.

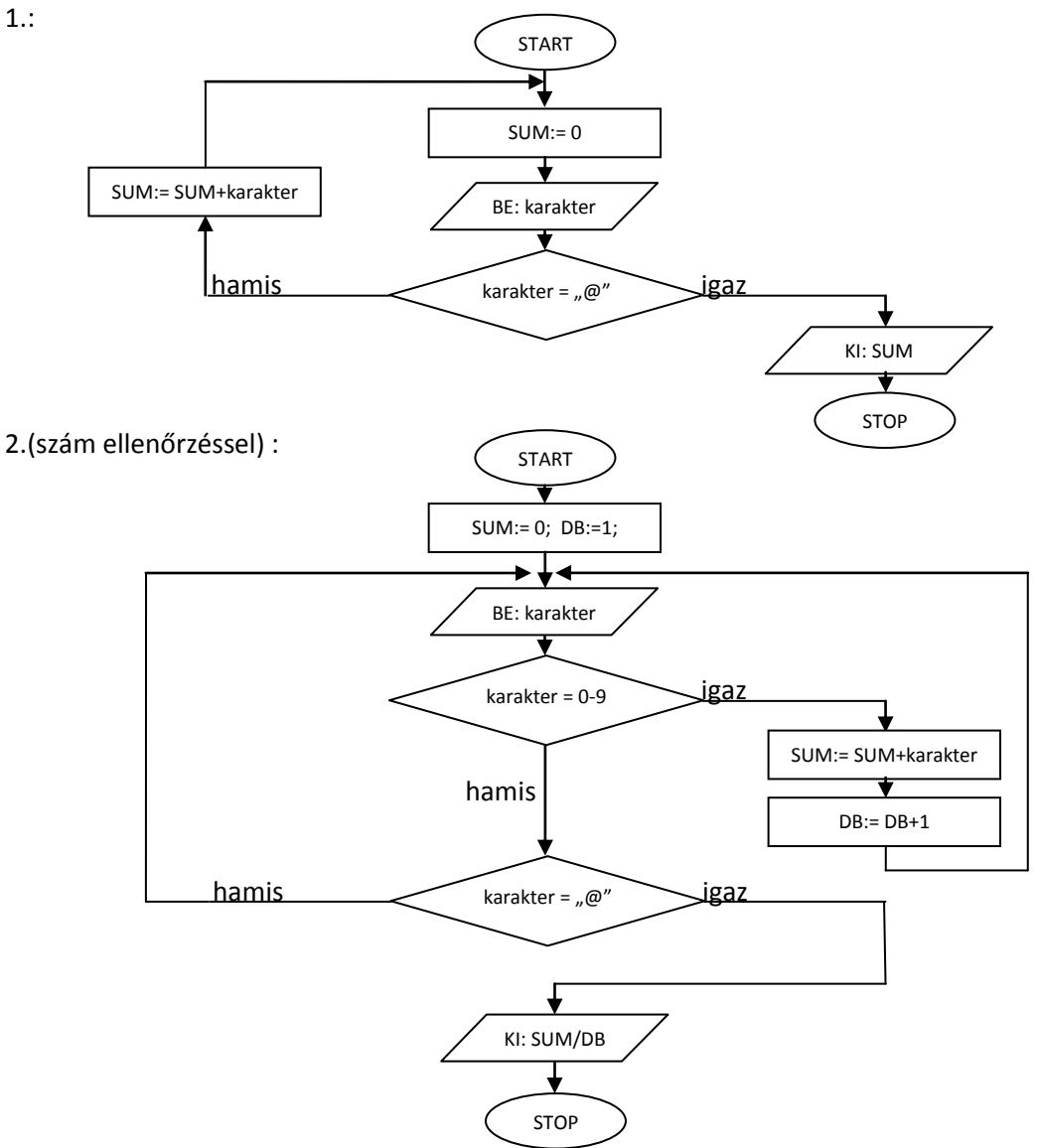

Rajzoljuk fel annak az algoritmusnak a folyamatábráját, amely addig olvas a billentyűzetről karaktert (ezek számok is lehetnek), amíg "@" karaktert nem olvas be. Ha "@" karaktert olvas, írja ki az eddig megadott számok közül a legnagyobbat. Egy nehezítés lehet, hogy negatív számokra is működjön az algoritmus, és hogy figyelje, hogy számokat adunk e meg.

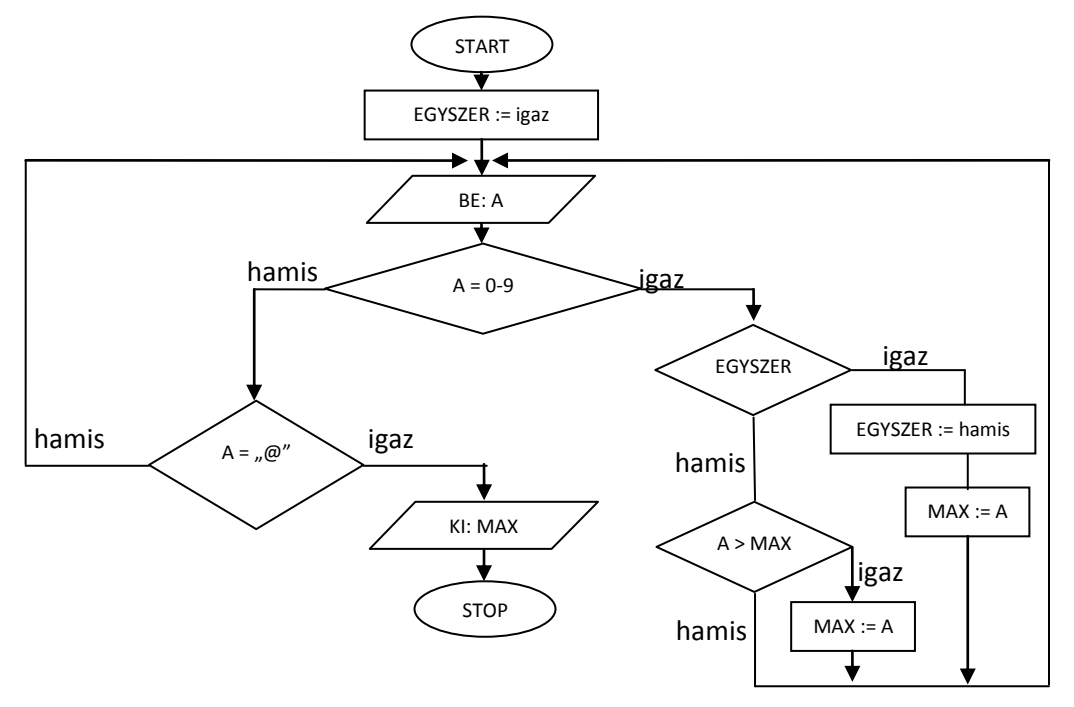

Rajzoljuk fel annak az algoritmusnak a folyamatábráját, amely bekér, egy pontot az x,y koordinátájával. Írja ki, hogy egy origó középpontú 10 egység sugarú körön belül vagy azon kívül helyezkedik-e el a megadott pont.

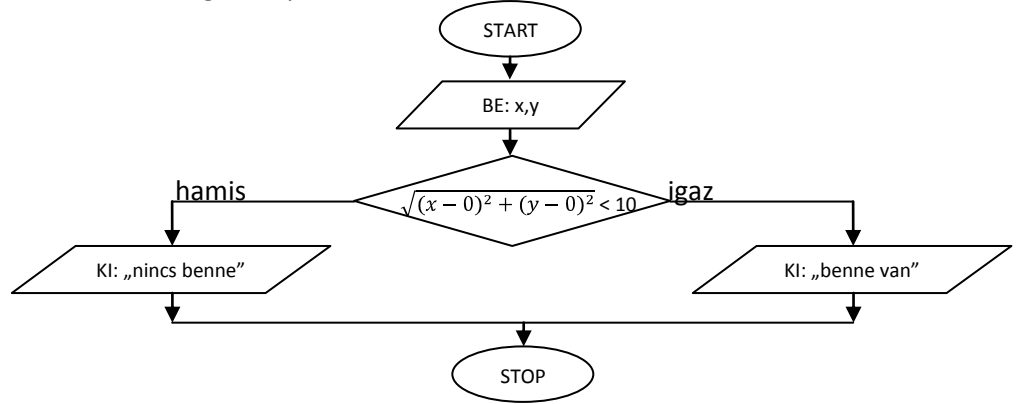

Készítsünk egyszerű játékprogramot folyamatábrával. A program találjon ki egy számot 1 és 1000 között. A játékosnak ezt a számot kell kitalálnia. Ha nem találja el a számot, akkor a program írja ki, hogy a megadott számnál nagyobb-e vagy kisebb-e a kitalált szám. Nehezítés lehet, hogy ha a játékos kitalálta a számot, akkor írja ki azt is hogy hány lépésből találta ki.

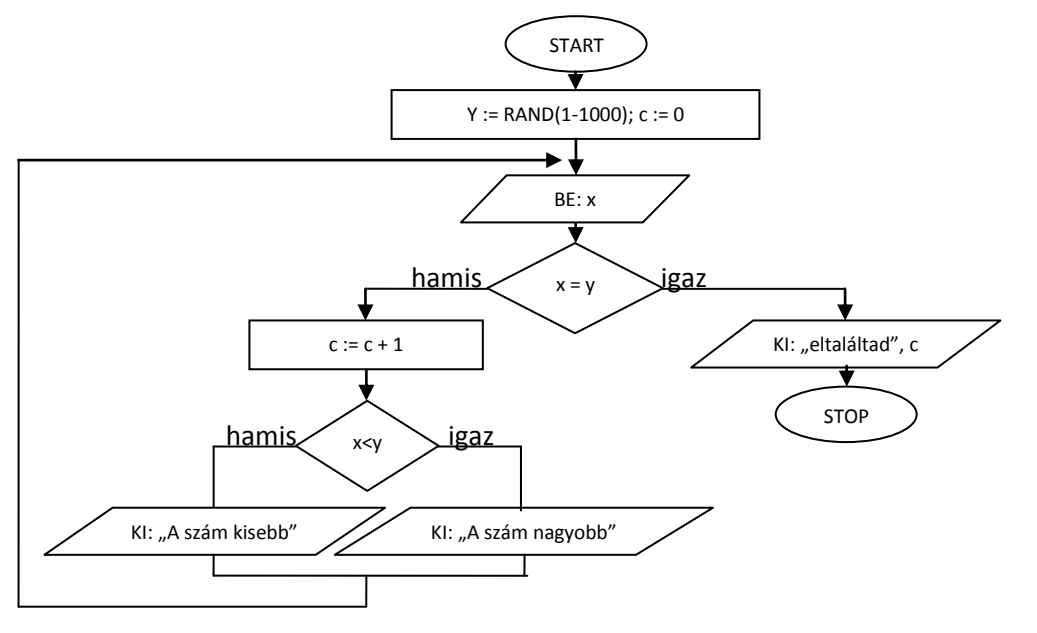

Rajzoljuk fel annak az algoritmusnak a folyamatábráját, amely beolvas egy karaktert a billentyűzetről és ennek a karakternek a legelső előfordulásának pozícióját keresi meg a "MiAMaiMocsáriGólyahír" szövegben. (karakteres típus)

A szöveg i-edik karakterét a következő képen érhető el: szoveg[i]

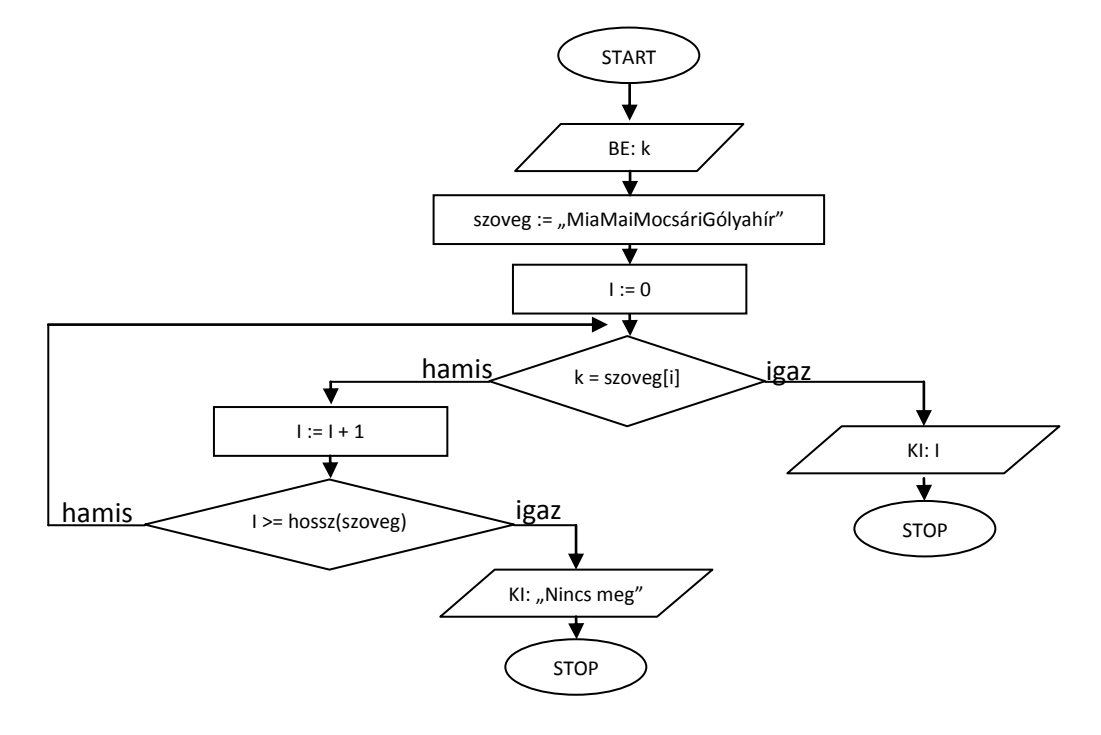

Rajzoljuk fel annak az algoritmusnak a folyamatábráját, amely egy szövegben megszámolja az "a" a "z" és "c" karakterek előfordulását. (karakteres típus)

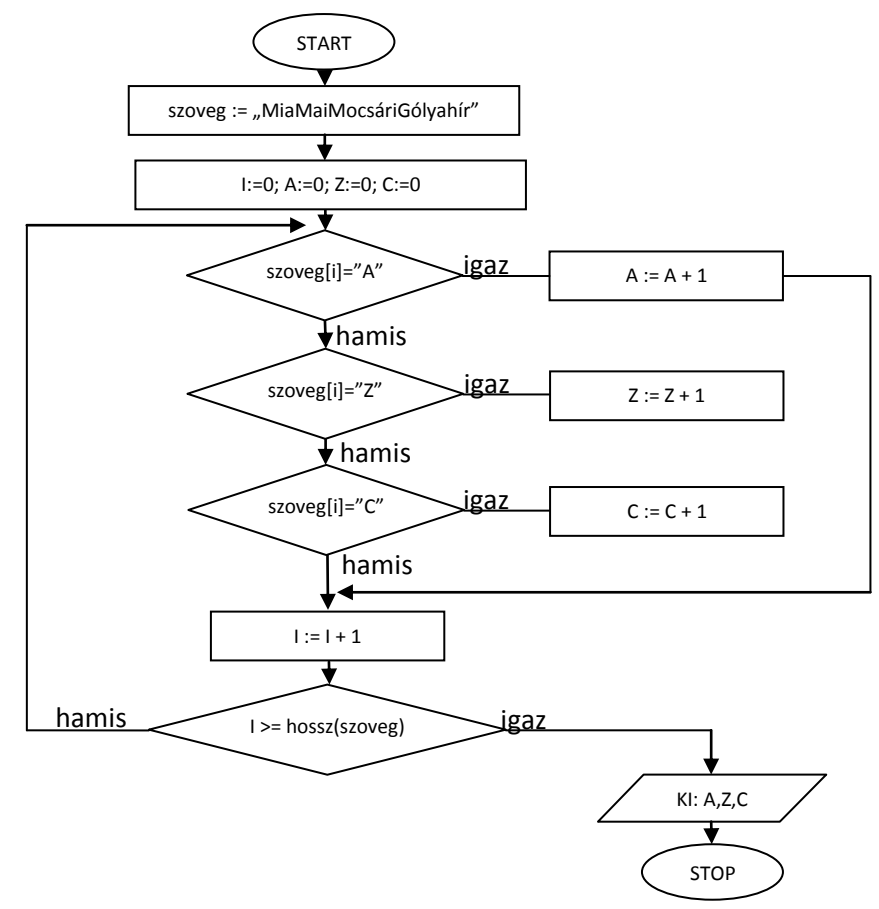

Rajzoljuk fel annak az algoritmusnak a folyamatábráját, amely egy bekért szövegben (karakteres típus) lévő "a" karaktert kicseréli egy "e" karakterre és az így kapott új szöveget kiírja. pl.: alma > elme; takar > teker; sajt > sejt

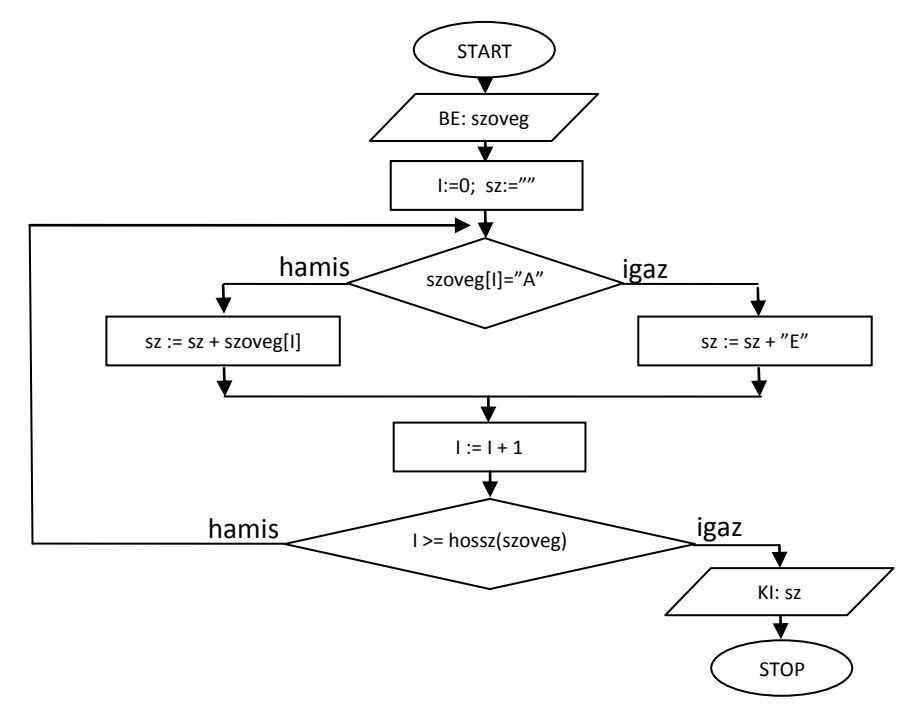

Rajzoljuk fel annak az algoritmusnak a folyamatábráját, amely kiírja az első 5 prímszámot. (1,2,3,5,7) A prímszámok csak egyel és önmagukkal oszthatók.

[c számolja hogy mennyi prím számot találtunk eddig, i ciklusváltozó megy 1-től addig amíg meg nincs az 5 prímszám, k ciklusváltozóval ellenőrizzük le hogy osztható e vele i, k 2-től i-1 ig megy minden i cikluslépésben]

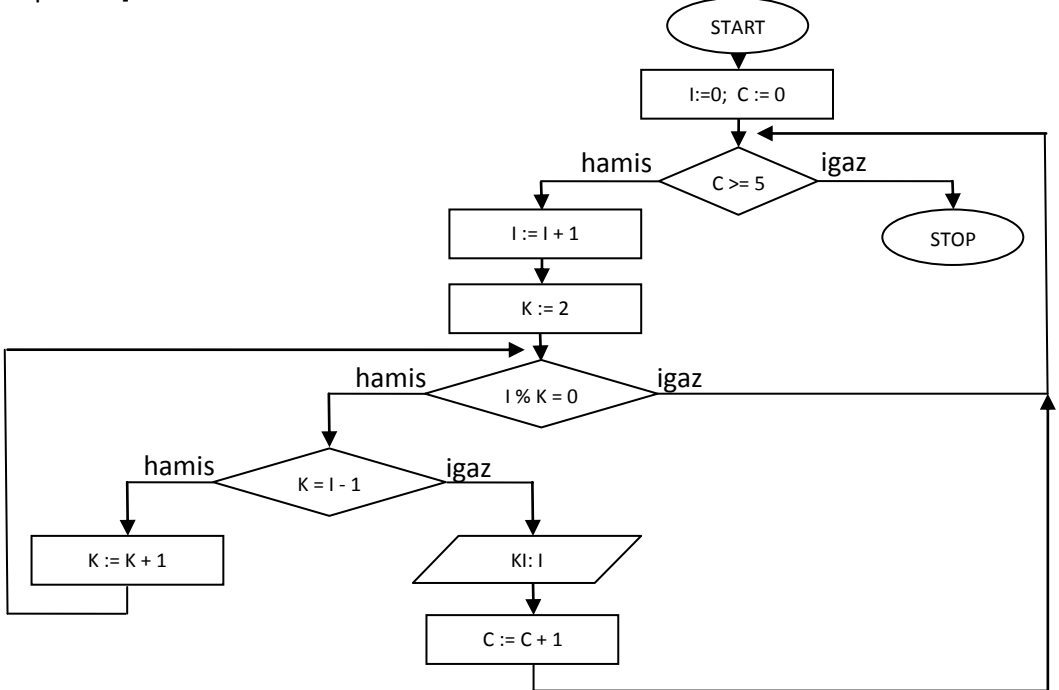

# *STRUKTOGRAM*

### Telefonálás struktogramja: Teafőzés struktogramja:

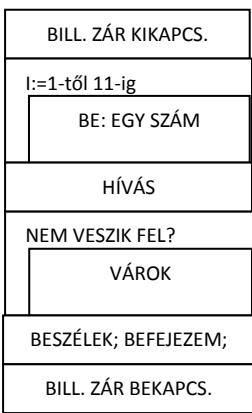

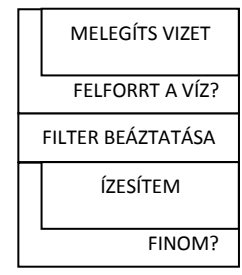

## Írjuk ki 1-től 10-ig a számokat, mind a három ciklusfajtával.

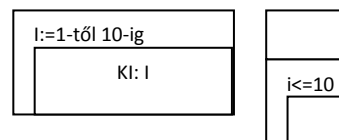

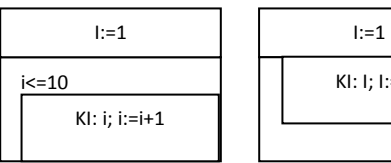

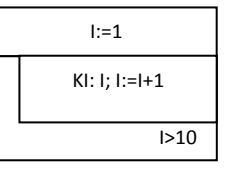

## Írjuk ki 1-től 10-ig a páros számokat. Alprogrammal is készítsük el:

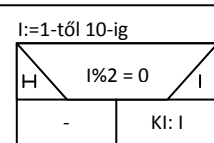

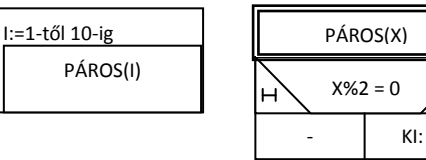

# - KI: X

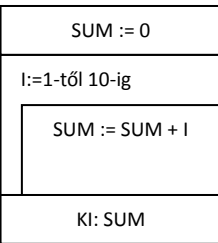

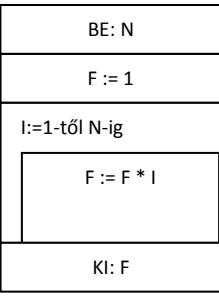

# Írjuk ki az első tíz szám összegét: Írjuk ki az első tíz szám összegének átlagát:

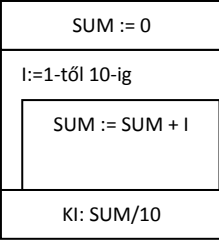

## Írjuk ki N faktoriálisát: Téglalap területe, kerülete:

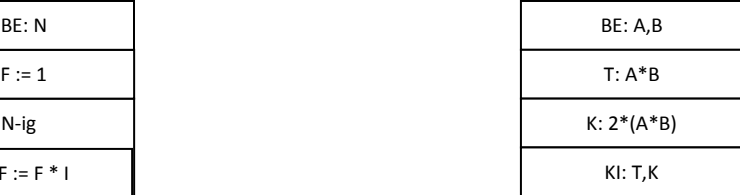

"@" karakterig olvassunk be karaktereket: "@" karakterig megadott számok összege:

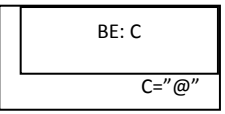

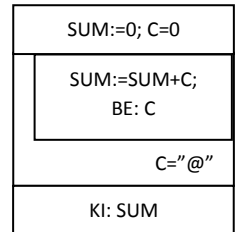

"@" karakterig megadott számok összege ellenőrzéssel (számok és karakterek is megadhatók):

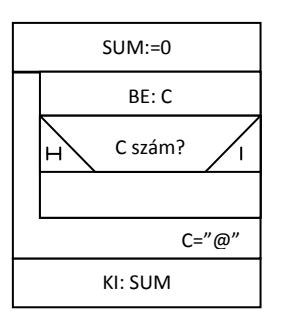

"@" karakterig megadott számok összegének átlaga ellenőrzéssel:

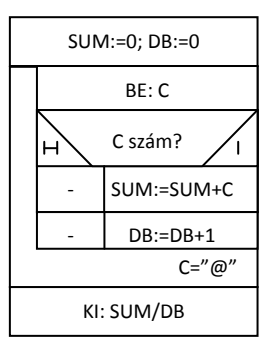

"@" karakterig olvassunk karaktereket. Lehet számokat és betűket is megadni. Ha "@" karaktert adunk meg akkor a program írja ki az addig beírt számok közül a legnagyobbat.

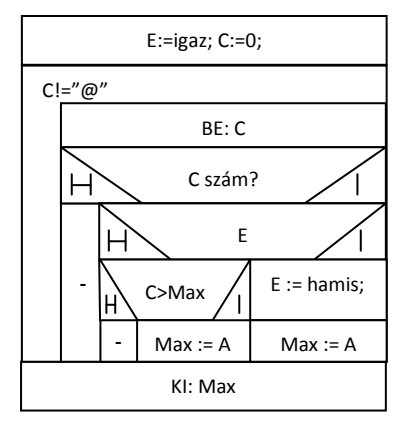

Kérjünk be egy pontot az x,y,z koordinátájával. A program írja ki, hogy egy origó középpontú 10 egység sugarú gömbön belül vagy azon kívül helyezkedik-e el a megadott pont.

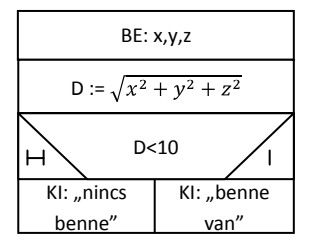

Egyszerű játékprogram megvalósítása struktogrammal: A gép kitalál 1-1000-ig egy számot, a felhasználónak ezt kell kitalálnia. Ha kitalálta, írjuk ki azt is hogy hány lépésből találta ki.

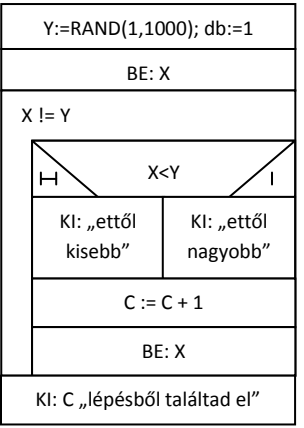

Egy megadott szövegben keressük meg egy bekért karakter első előfordulásának pozícióját.

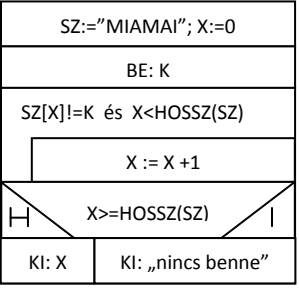

Egy megadott szövegben számoljuk meg az "A", "Z" és "C" karakterek előfordulását.

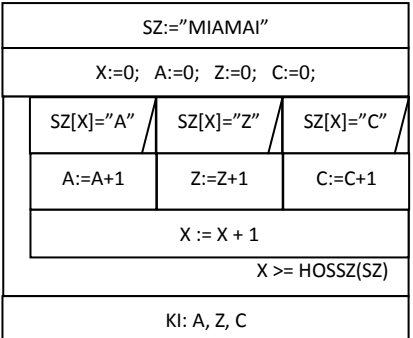

Egy bekért szövegben (SZ) lévő "A" karaktert "E" karakterre cseréljük le. Az eredményt egy új változóba tároljuk (SZ2).

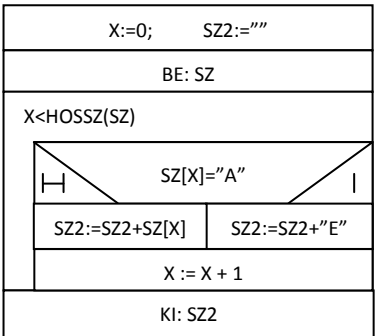